## Unit Test Document for PIMS

## 1. Introduction

In this document, we give the test plan and test results for unit testing of some of the key modules of the Personal Investment Management System (PIMS).

2.Unit Testing Methodology

2.1 Selection of units*:* We selected only the most important functional and critical classes for formal unit testing. In the test environment we used, a unit for unit testing is a class. Here we illustrate the testing methodology by discussing only two classes.

2.2 Test Scripts: As we used Junit for unit testing. The test scripts were java programs and each test case corresponded to a method in these java programs.

2.3 Fixing of Defects: The programmer fixed the defects found. Unit testing was successfully complete only if the script executed without any defects.

2.4 Test Script Enhancement: As testing proceeded, some new test cases were added. This was done by adding new test methods to the testing program.

## 3. The Testing Tool: Junit

We used Junit as the tool for unit testing. It is open source software which can be used to test Java modules. It can be freely downloaded from the website *www.junit.org*  The general way to test the module (usually a 'class') by Junit: We create a class extending TestCase(a predefined class of Junit), and write the following methods:

- (a) setUp(): In this we instantiate various objects needed to perform the testing.
- (b) tearDown(): In this we deallocate all or some of the memory which was used up by objects created in setUp() method. This is called at the end of all tests.
- (c) suite(): This method is used to create a *test suite*, which specifies as to which tests will be performed.
- (d) Various methods of the name testXXX(): These methods contain the actual code for testing. In any such method, we do whatever operations we want to do, and then call the method assertTrue()/assertFalse(), with a boolean as the argument, which specifies as to what condition we wish to hold true/false, for being convinced that the tested method performs correctly.

4. Tests Performed

We unit tested the methods of following two classes: (a) Alerts, and (b) Investment

(a) Testing methods of class Alerts:

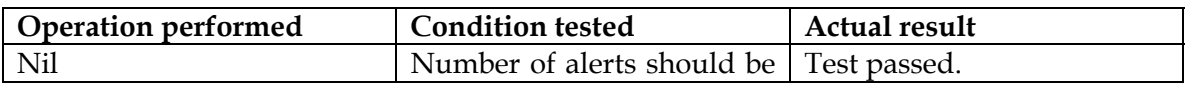

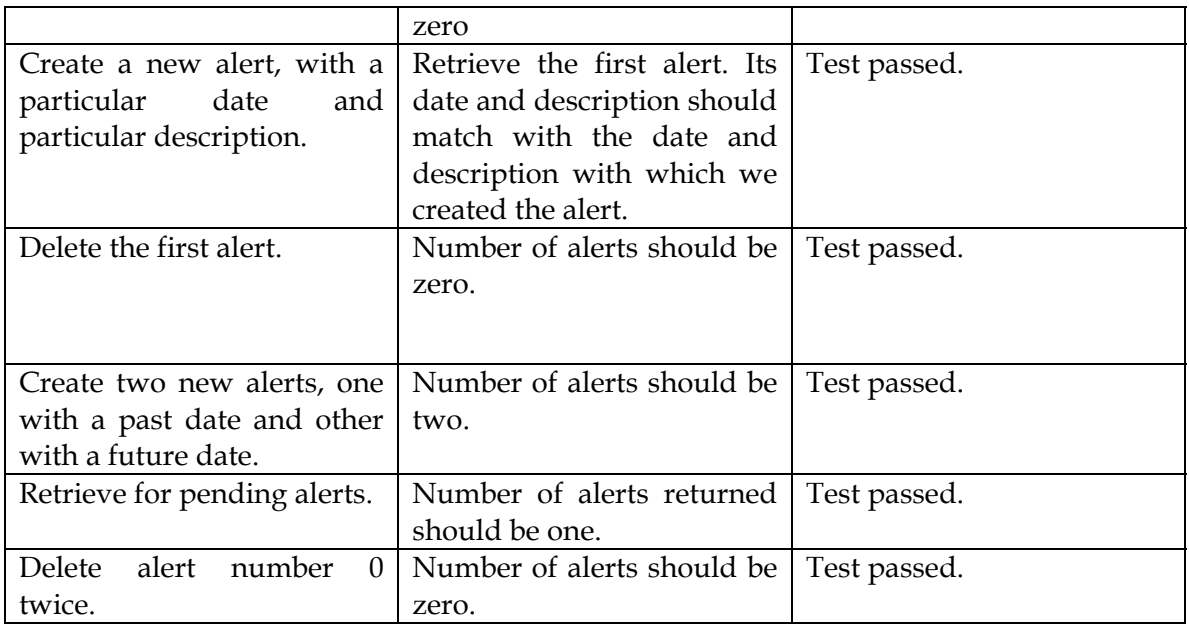

(b) Testing the methods of class Investment for correct manipulation of portfolios and securities

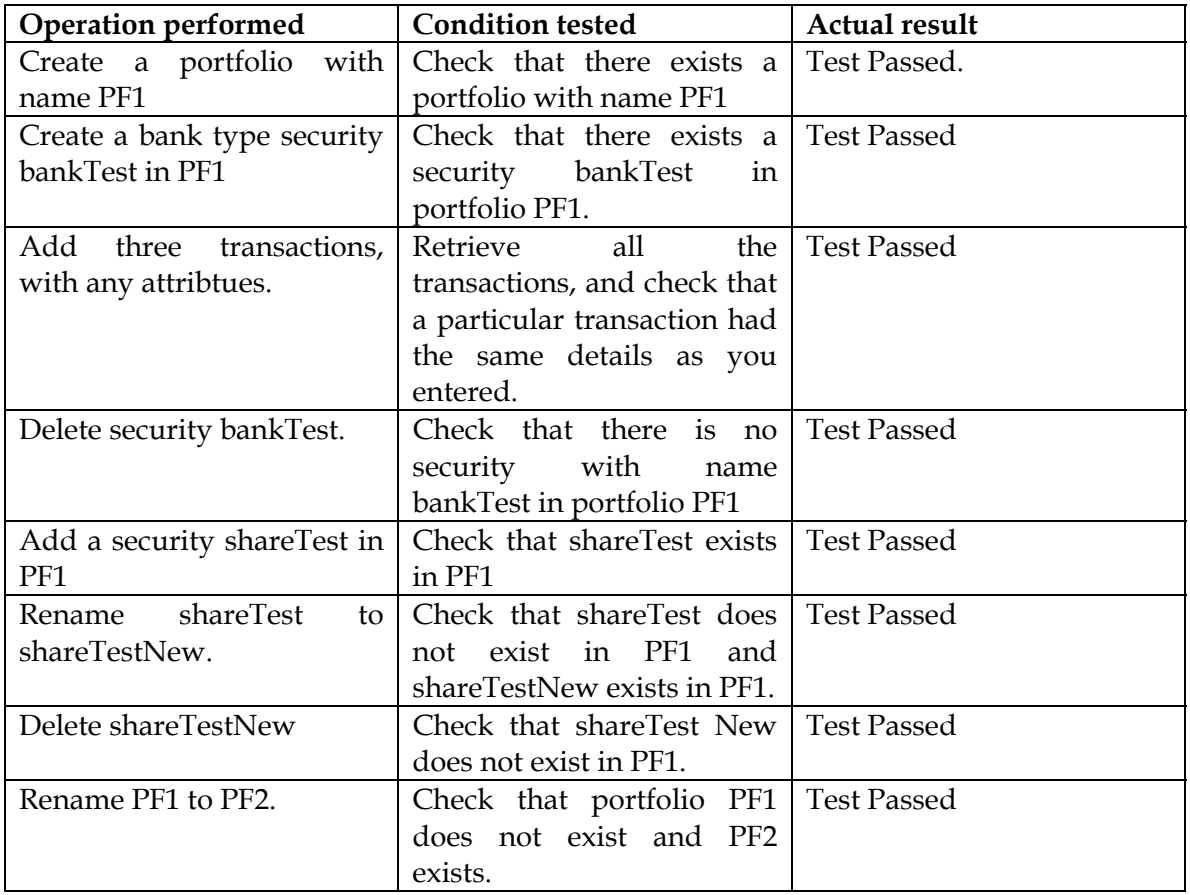

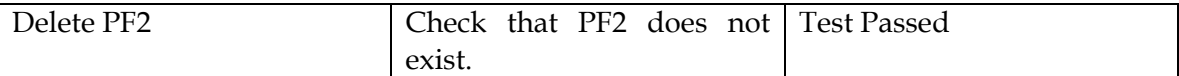

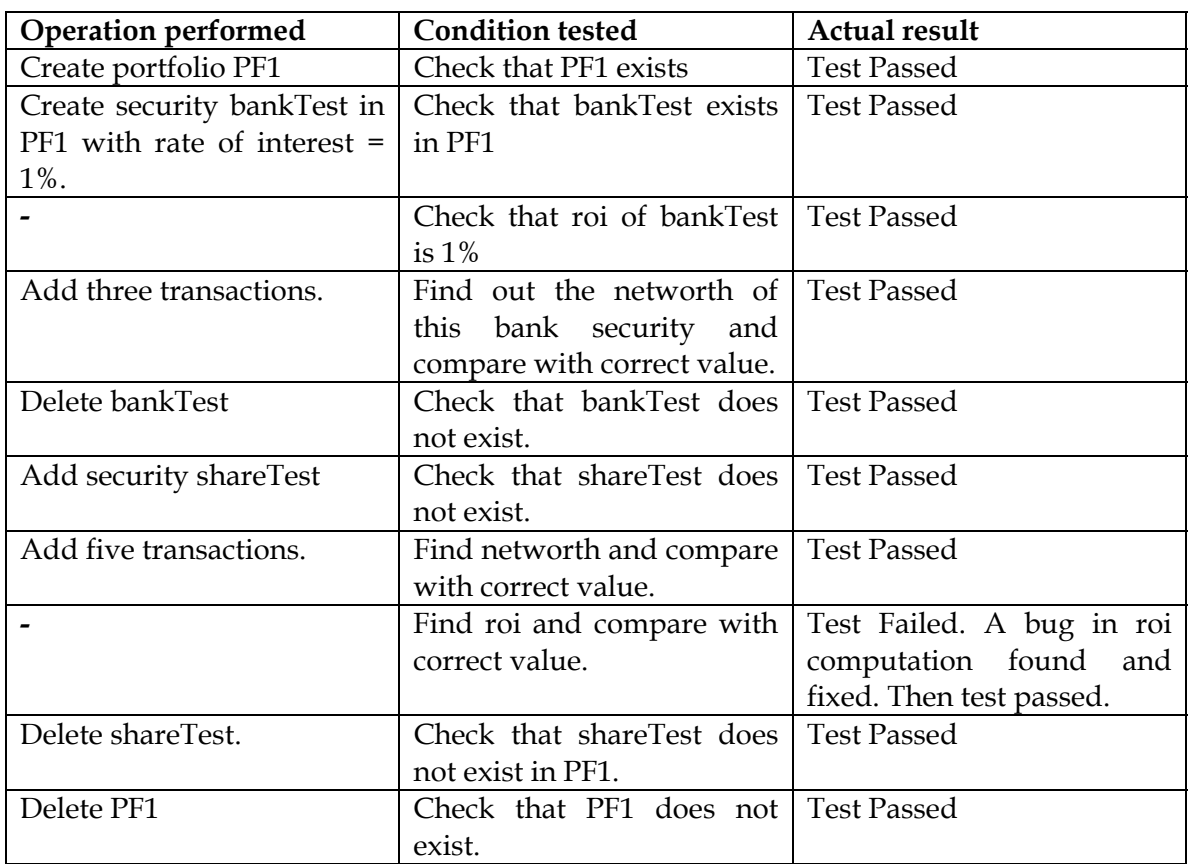

## 5. Results:

When the script written (which is in fact a Java file) and compiled and run, it gives us the number of tests actually executed, and also in how many of them expected results were obtained, in how many expected results were not obtained, and how many tests could not go to completion.

For first test suite (testing for Alert.java):

6 tests: success: 6, failure: 0, error: 0

For second test suite (first test suite for Investment.java)

9 tests: success: 9, failure: 0, error: 0

For third suite (second test suite for Investment.java)

10 tests: success:9, failure: 1, error:0

The failure was due to a bug in the ROI calculation; the bug was fixed.